### Administrivia

• Reminder: Homework 7 design due today, code (and plots) Tuesday.

• Homework 8 (tidy up all loose ends in your code, make any improvements you care to) due the day of the final.

#### Slide 1

### I/O In Java — Overview

- Abstract view "file" is a collection of data. Java provides methods for sequential and "random" (non-sequential) access.
- Sequential file access is via "streams" concept that applies to other kinds of sequential I/O (stdin/stdout, sockets, etc.).

- Stream sequential flow of data.
  - Input streams connect program with an outside "source" (stdin, file, socket, etc.). (If data is characters, use "reader" instead.)
  - Output streams connect program with outside "destination". (If data is characters, use "writer" instead.)

### Stream I/O

- I/O in Java often requires at least two classes:
  - One that connects to the desired source/destination (file, socket, array, string, etc.).
  - One that defines interface for program (character or binary data, byte-by-byte or a line at a time, etc.)
- · Short examples:

```
BufferedReader rdr =
  new BufferedReader(new FileReader("in.txt"));
String s = rdr.readLine();

PrintWriter pw =
  new PrintWriter(new FileWriter("out.txt"));
pw.println("hello, world");
```

## I/O and Exceptions

- Many I/O methods throw "checked" exceptions which your code must explicitly do something about. Sensible but sometimes annoying.
- First example from previous page would not compile either declare that the method it's in throws an IOException, or use a "try" block, e.g.,

Slide 4

```
try {
   BufferedReader rdr =
    new BufferedReader(new FileReader("in.txt"));
   String s = rdr.readLine();
}
catch (FileNotFoundException e) {
   System.err.println(e); // or better error message
}
catch (IOException e) {
   System.err.println(e); // or better error message
}
```

#### Character-Based Stream I/O

 Prior to Java 1.5, typical way to parse input was to read a line at a time and use String methods, Integer.parseInt,

Double.parseDouble, etc. StringTokenizer, StreamTokenizer also sometimes useful.

Slide 5

- Now, Scanner class may do what you need. split() method of String class may also be useful.
- For output, PrintWriter methods will likely be useful. Notice that Java also has (as of 1.5) a printf!
- (Example "almost an editor" program(s).)

### Binary Stream I/O

- Can also read/write binary data:
  - DataInputStream, DataOutputStream to write out primitive types.
  - ObjectInputStream, ObjectOutputStream to write out primitives, Serializable objects.

- · Object serialization:
  - Object and all referenced objects (except static and transient variables) are turned into sequential stream of bytes.
  - Can override readObject, writeObject to control what happens more precisely.
- (Example "silly class" and saver.)

# **Networking Basics**

- Inter-computer communication based on layered approach and "protocols":
  - Application level HTTP, FTP, telnet, SMTP, POP, IMAP, NTP, etc., etc.
  - Transport level TCP (Transmission Control Protocol), UDP (User Datagram Protocol).
  - Network level IP (Internet Protocol addressing, routing of packets).
  - Link level device drivers, etc.
- Messages are routed to
  - A machine ("host"), identified by IPA or name.
  - A process, identified by "port number" (16 bits). 0 1023 are "well-known ports", others available for applications.

## Networking Basics — TCP and UDP

- UDP independent messages, no guarantees about reliability or message order analogous to (snailmail) letter.
- TCP point-to-point channel, guarantees reliability and message order analogous to phone call. Endpoints called "sockets".

Slide 8

# Networking in Java

 Classes for communicating at application level — e.g., URL ("show URL" example).

- Classes for communicating at network level:
  - TCP Socket, ServerSocket.
  - UDP Datagram\*.
- RMI (Remote Method Invocation).

## Networking in Java — Sockets

- Client/server model:
  - Server sets up "server socket" specifying port number, then waits to accept connections. Connection generates socket.
  - Client connects to server by giving name/IPA and port number generates a socket.
  - On each side, get input/output streams for socket. Program must define protocol for the two sides to communicate.
- Simple example in binary-I/O program from last. More complex example chat program (next time).

Slide 9

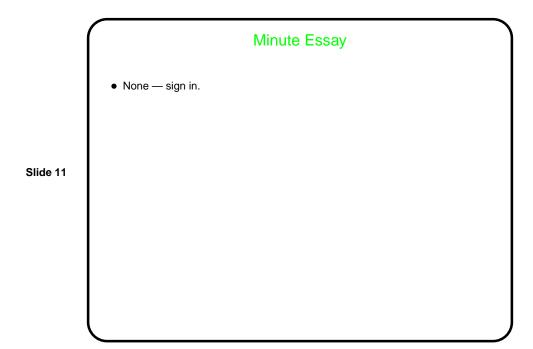